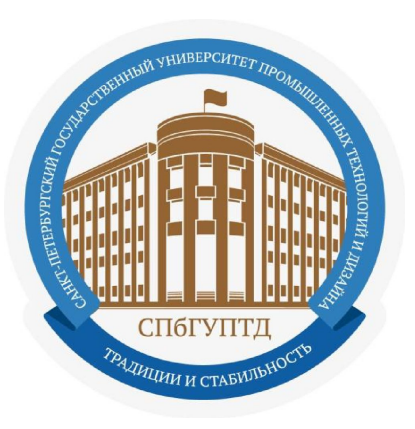

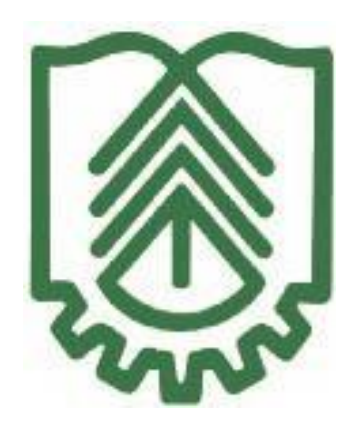

### Информация о дистанционном обучении для иностранных студентов ВШТЭ СПбГУПТД

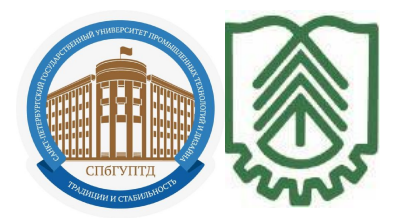

Уважаемые студенты!

Мы рады приветствовать вас в университете промышленных технологий и дизайна!

В связи с эпидемиологической ситуацией вы начинаете учебный год дистанционно. Очень надеемся, что в самое ближайшее время вы присоединитесь к своим группам.

Сроки открытия границ пока неизвестны, поэтому мы подготовили для вас презентацию, которая расскажет о том, как будет организовано ваше дистанционное обучение на платформе Moodle и как работать с этой платформой.

### Как будет организовано дистанционное обучение

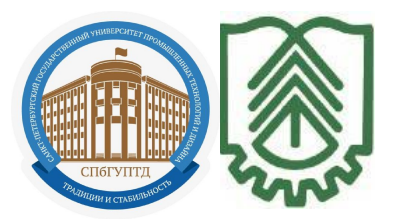

До открытия границ, дисциплины, предусмотренные расписанием, вы будете изучать самостоятельно.

- ✔ Теоретический материал и задания к практическим занятиям будут размещены для вас на платформе Moodle.
- ✔ Задания для выполнения курсовых работ, контрольных работ, рефератов, курсовых проектов будут размещены на платформе Moodle.
- ✔ Лабораторные работы и практические занятия, требующие специального оборудования, будут проведены для вас после перехода на обычный режим.
- ✔ Взаимодействие с преподавателями будет осуществляться на платформе Moodle. Кроме того, во введении к каждой дисциплине будет указано, каким образом вы можете получать консультации, взаимодействовать с преподавателем и группой.

### Куда обращаться за помощью и информацией

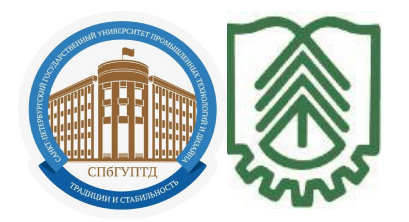

Телефоны структурных подразделений ВШТЭ можно узнать на сайте https://gturp.spb.ru/.

Институт Управления и экономики: телефон: 785-20-03, e-mail: econ.gturp@mail.ru Институт Энергетики и автоматизации: телефон: 786-86-05, e-mail: *iseiavs@mail.ru* Институт технологии: телефон: 786-52-69, e-mail: itekhnologii@bk.ru Управление международных связей: телефон: 786-58-09, e-mail: zsv@gturp.spb.ru

Любые вопросы по работе в системе Moodle можно задать по электронной почте или телефону сотрудникам Направления дистанционных образовательных технологий тел.: 786-53-87, email: odo.guptd@gmail.com.

### Личный кабинет студента на платформе Moodle

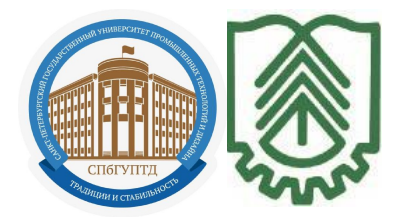

Вы уже знакомы с платформой Moodle , на которой вам предстоит учиться, ведь именно на ней многие из вас проходили вступительные испытания.

У каждого из вас есть личный кабинет на платформе дистанционного обучения Moodle, логины и пароли для входа в систему направлялись вам ранее в период зачисления в университет, либо были направлены на адрес электронной почты после 1 сентября.

- В личном кабинете вы найдете:
- 1. Материалы и задания по всем дисциплинам, которые вы изучаете в этом семестре.
- 2. Информацию о ваших оценках и результатах выполнения учебных заданий.
- 3. Модуль для обмена сообщениями с преподавателями и другими студентами.
- 4. Форум вашей учебной группы, где размещается актуальная информация об учебном процессе. ВШТЭ СПбГУПТД 5

### Как попасть в личный кабинет студента на платформе Moodle

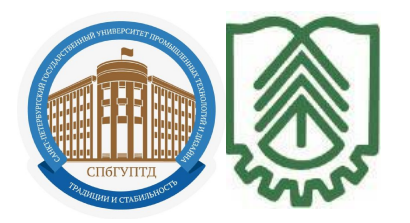

Для авторизации на платформе дистанционного обучения, вам необходимо перейти по ссылке http://student.gturp.spb.ru

Для того, чтобы найти логин и пароль, которые ранее были высланы вам на почту, необходимо в поиске указать тему письма - «Администратор сайта».

Если вам не удается найти письмо с данными для авторизации, вы можете использовать ссылку «Забыли логин или пароль» на странице авторизации или связаться с Направлением дистанционных образовательных технолог<u>и</u>й тед.: 786-53-87, e-mail: odo.guptd@gmail.com. ВШТЭ СПбГУПТД <sup>6</sup>

## Личный кабинет студента

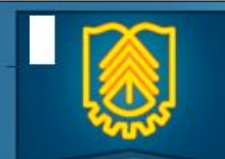

Сайт дистанционного обучения СПбГУПТД Высшей школы технологии и энергетики

### ДО СП6ГУПТД В Мои курсы ▶

### **FILITI NYPLOI**

**3 ТРИБОЛОГИЯ И ТРИБОТЕХНИКА** 

 $(1)$   $(4)$ 

 $\blacksquare$ 

- У Количественный знализ
- **С. Теплофизические процессы сушки** волокнистых материалов 1 курс
- **2 Эволюция развития**
- парогенерирующего оборудования 1 **KYDC**
- С. Основы научных исследований в
- области теплоэнергетики 1 курс
- С. Физика для абитуриентов
- **Су Математика для абитуриентов**
- **СУ Химия для абитуриентов**
- **С Современные методы обучения с** использованием дистанционных
- образовательных технологий

Все курсы ...

**ПАВИГАЦИЯ** 

### *₩ В начало*

> Личный кабинет

- **В Страницы сайта**
- Mon **KypCo**
- ТРИБОЛОГИЯ И ТРИБОТЕХНИКА • Аналитическая химия 1
- 
- **E** TRCBM
- ЭРПО 1 курс
- **В ОНИВОТ1 курс**
- Физика для абитуриентов
- **В Математика для абитуриентов**
- **В Химия для абитуриентов** • смои дот

На главной странице находится общая информация и новостная лента с актуальными событиями

ПЕРЕД НАЧАЛОМ РАБОТЫ НА САИТЕ НЕОБХОДИМО ОБЯЗАТЕЛЬНО ОЗНАКОМИТСЯ СО СЛЕДУЮЩИМИ МАТЕРИАЛАМИ:

1. ВИДЕОЗНАКОМСТВОМ С СОТРУДНИКАМИ НАПРАВЛЕНИЯ ДИСТАНЦИОННЫХ ОБРАЗОВАТЕЛЬНЫХ ТЕХНОЛОГИЙ

2. НАВИГАЦИЕЙ ПО САЙТУ

**ИНСТРУКЦИИ ПОЛЬЗОВАТЕЛЯМ САЙТА** 

Желаем удачи!

**ЛНСТРУКЦИЯ ПО ПОДКЛ** 

3. С УЧЕБНЫМ ПЛАНОМ И РЕКОМЕНДУЕМЫМ ГРАФИКОМ ИЗУЧЕНИЯ ДИСЦИПЛИН ДЛЯ СТУДЕНТОВ ГРУПП 7-018Д, 7-418Д, 7-518Д, 6-818Д

> Доступ к дисциплинам происходит через меню «Мои курсы» или панель с таким же названием

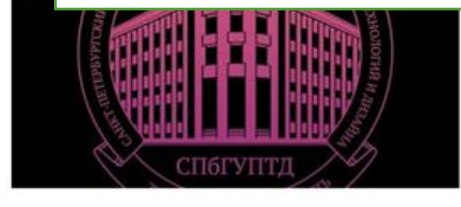

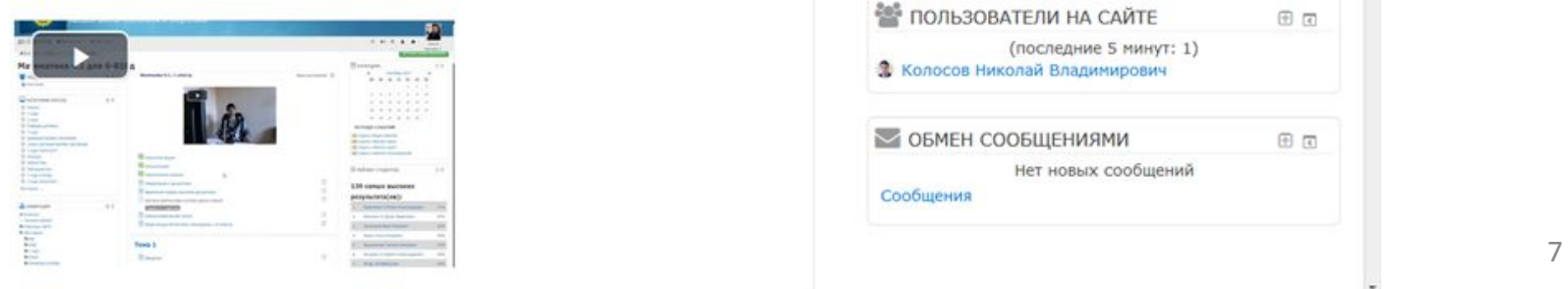

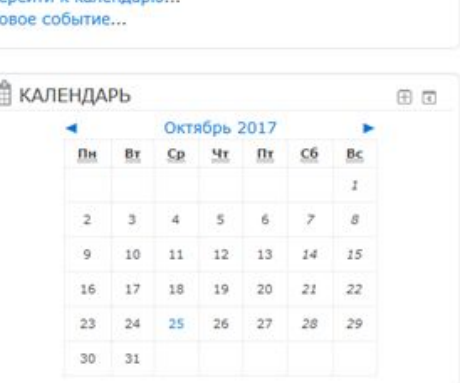

**CALIVALIANE CUDDITION** 

астояших событий

Перейти к календарю.

Николай Владимирович

 $(11.14)$ 

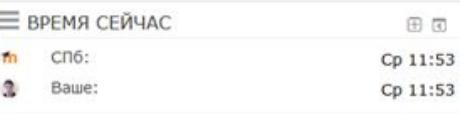

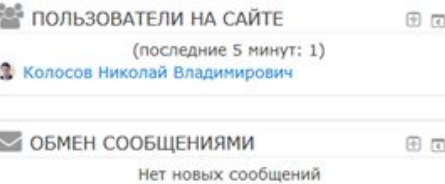

Сообщения

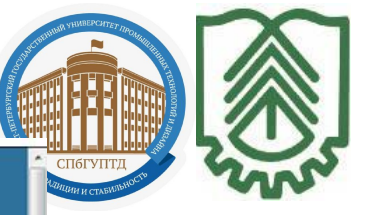

### Личный кабинет студента

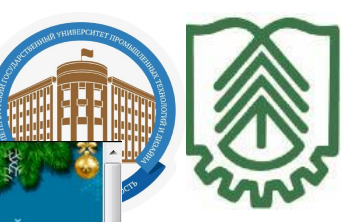

Николай

 $\Box$   $\alpha$ 

CaHKT-Detenfontrum На верхней панели всегда доступны окно сообщений

### СП6ГУПТД В Мои курсы ▶

**ПРОМЫШ** 

**FOR PIOPI NYPUDI С ОСНОВЫ ТРИбологии и триботех**  $0<sub>0</sub>$ 

• Аналитическая химия и Физикохимические методы анализа ОФО • Теплофизические процессы сушк

волокнистых материалов 1 курс **• Эволюция развития** 

парогенерирующего оборудования

курс

• Основы научных исследований в области теплоэнергетики 1 курс

- **Физика для абитуриентов**
- Математика для абитуриентов

**У Химия для абитуриентов** 

**Варынина Ольга Александровна** 

**С. Ковалев Дмитрий Александрович** 

**Морозов Олег Анатольевич** 

**3 Шабанова Татьяна Викторовна** 

- **С. Шабашкин Сергей Сергеевич**
- **С. Целищева Вероника Геннадьевна**
- **В Маслобоев Артур Николаевич**
- Смит Регина Анатольевна
- **С. Злотницкая Татьяна Сергеевна**
- **С Белая Нина Леонидовна**
- **3 Шмулевич Татьяна Викторовна**
- **В Луппиан Марина Николаевна**
- **С. Озябкина Марина Витальевна**
- Луканина Татьяна Львовна
- **Клюшкин Иван Владимирович**
- **С. Ежова Виктория Александровна**
- **Алексеев Денис Юрьевич**
- С. Шишигина Татьяна Робертовна
- **Суворова Елена Степановна**
- **С. Петрова Валентина Владимировна**
- **С. Лебедева Анна Владимировна**

Рядом с иконкой в красном прямоугольнике отображается количество новых непрочитанных сообщений

ПЕРЕД НАЧАЛОМ РАБОТЫ НА САИТЕ НЕОБХОДИМО ОБЯЗАТЕЛЬНО ОЗНАКОМИТСЯ СО СЛЕДУЮЩИМИ МАТЕРИАЛАМИ:

1. ВИДЕОЗНАКОМСТВОМ С СОТРУДНИКАМИ НАПРАВЛЕНИЯ ДИСТАНЦИОННЫХ ОБРАЗОВАТЕЛЬНЫХ ТЕХНОЛОГИЙ

### Нажав на иконку можно перейти к окну сообщений

### Желаем удачи!

ИНСТРУКЦИИ ПОЛЬЗОВАТЕЛЯМ САЙТА

Инструкция по подключению к BigBlueButton

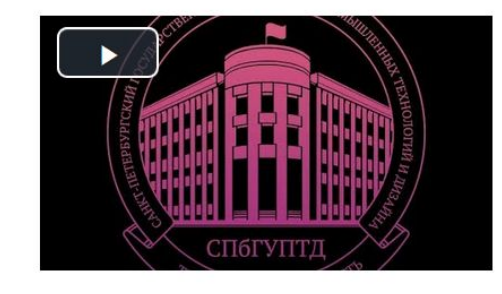

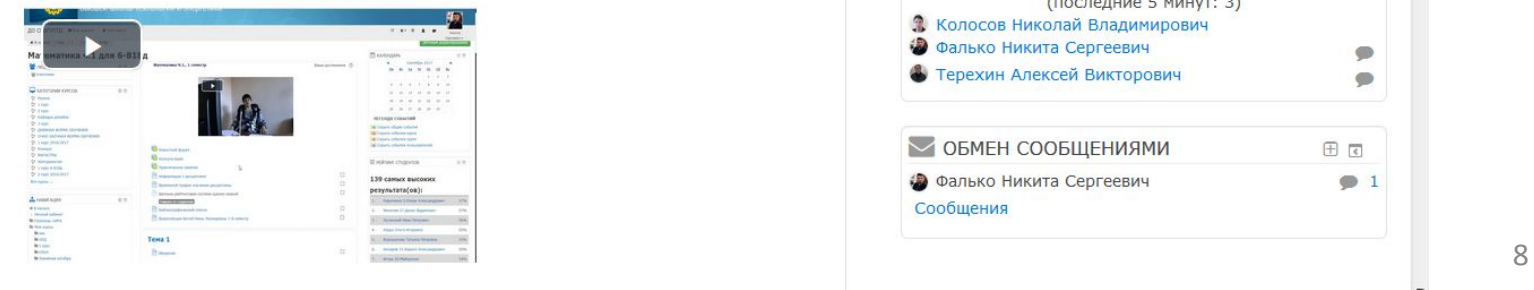

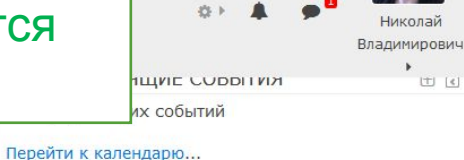

Новое событие...

 $\boxplus$ Январь 2018  $C<sub>D</sub>$ Чт  $C6$ Bc  $\overline{a}$  $6<sup>1</sup>$ 13 14 10 11  $12$ 16 17 18 19 20 21 22 23 24 25 26 27 28 29 30 31

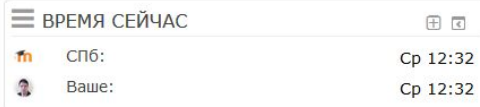

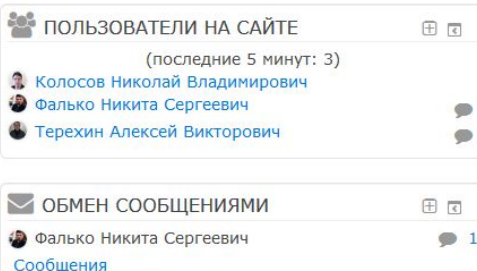

### Страница отдельной дисциплины

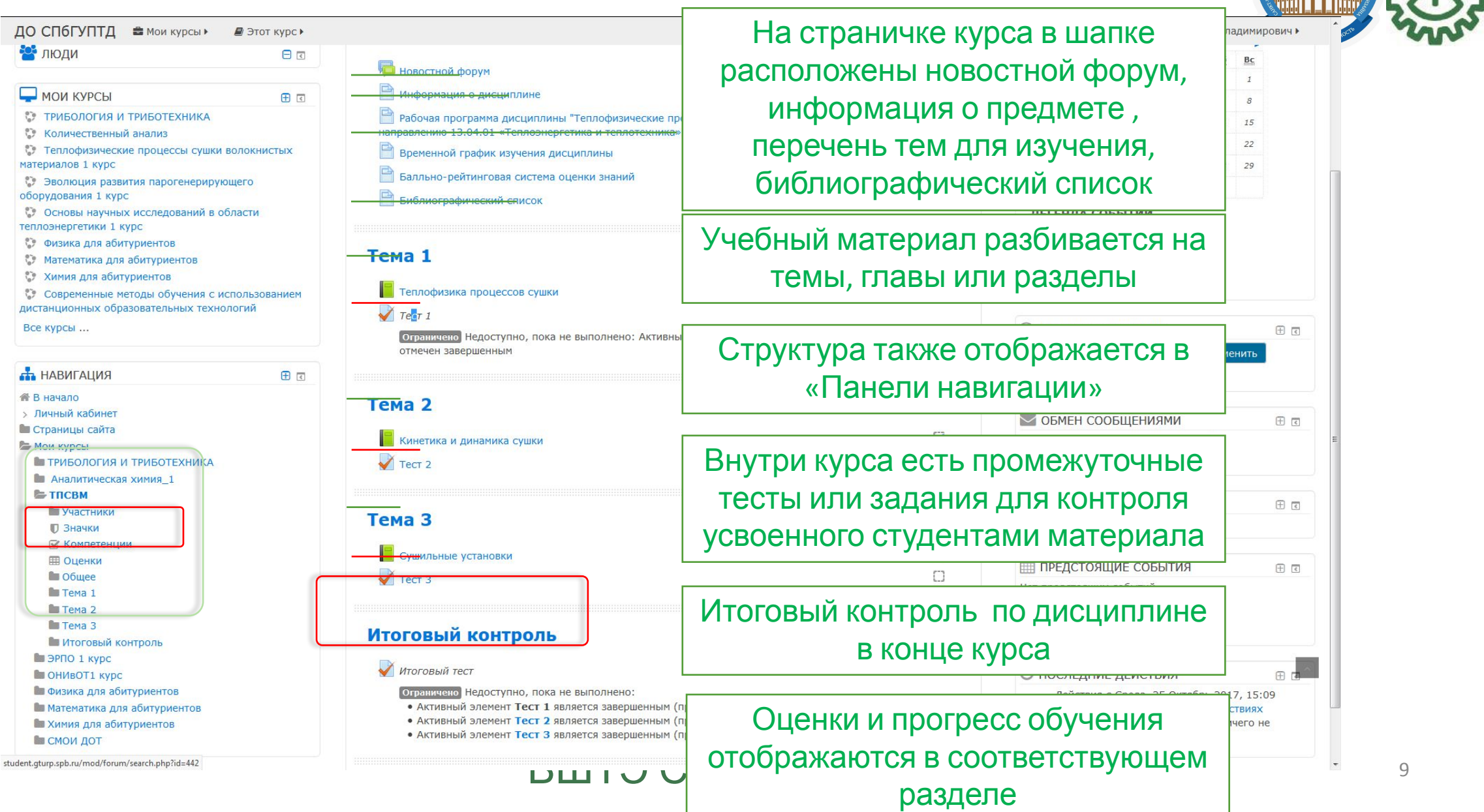

### Страница сообщений

Реплики собеседников стоят слева

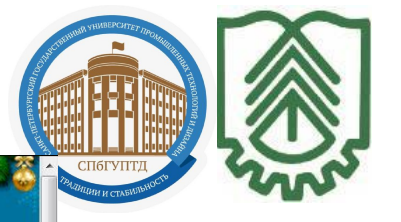

 $\blacksquare$ 

Владимирович

**OBATE** 

13:21

тправить

Спасибо за сообщение.

Санкт-Петербургский <mark>го</mark>сударственный университет промышленных технологий и дизайна

Сообщения

Поиск сообщений

### СПбГУПТД В Мои курсы ▶

### Беседы отображаются в левой половине в

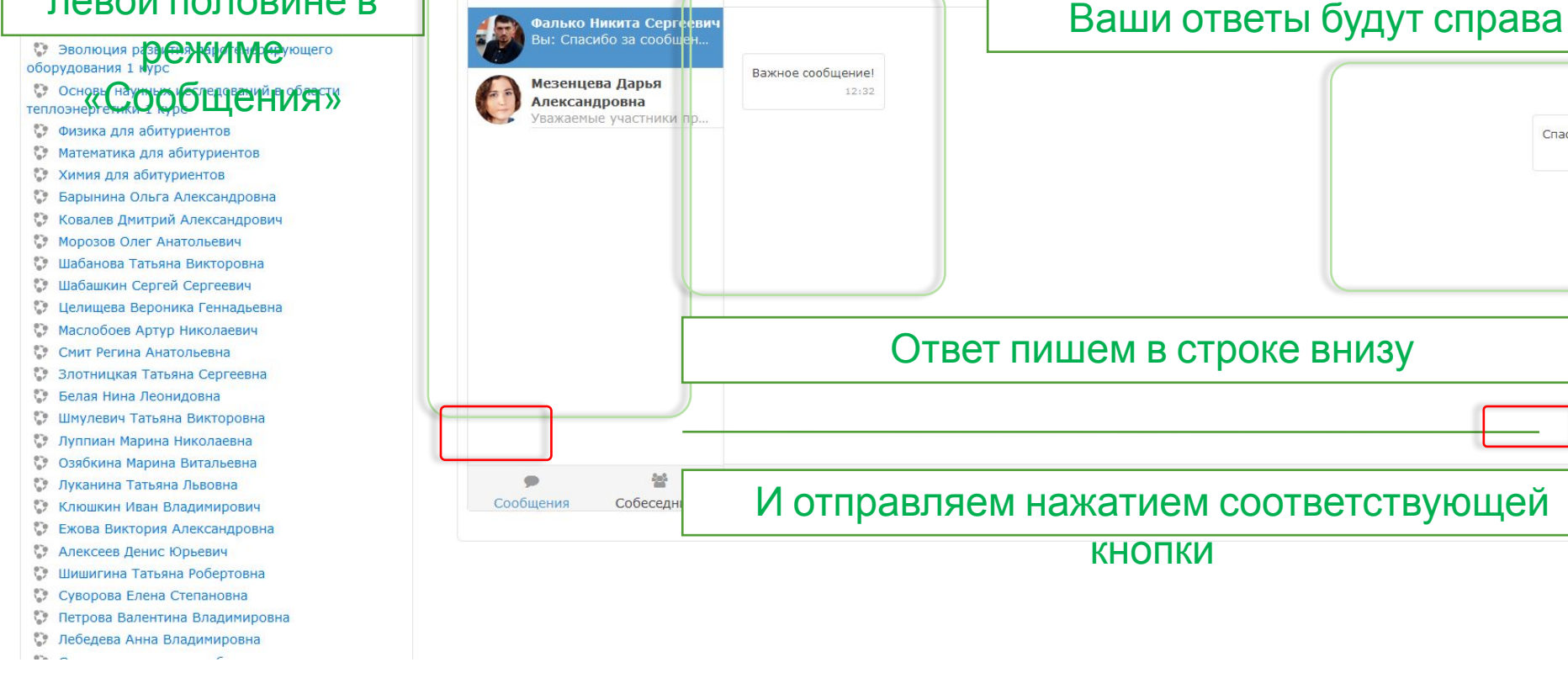

# Форум учебной группы

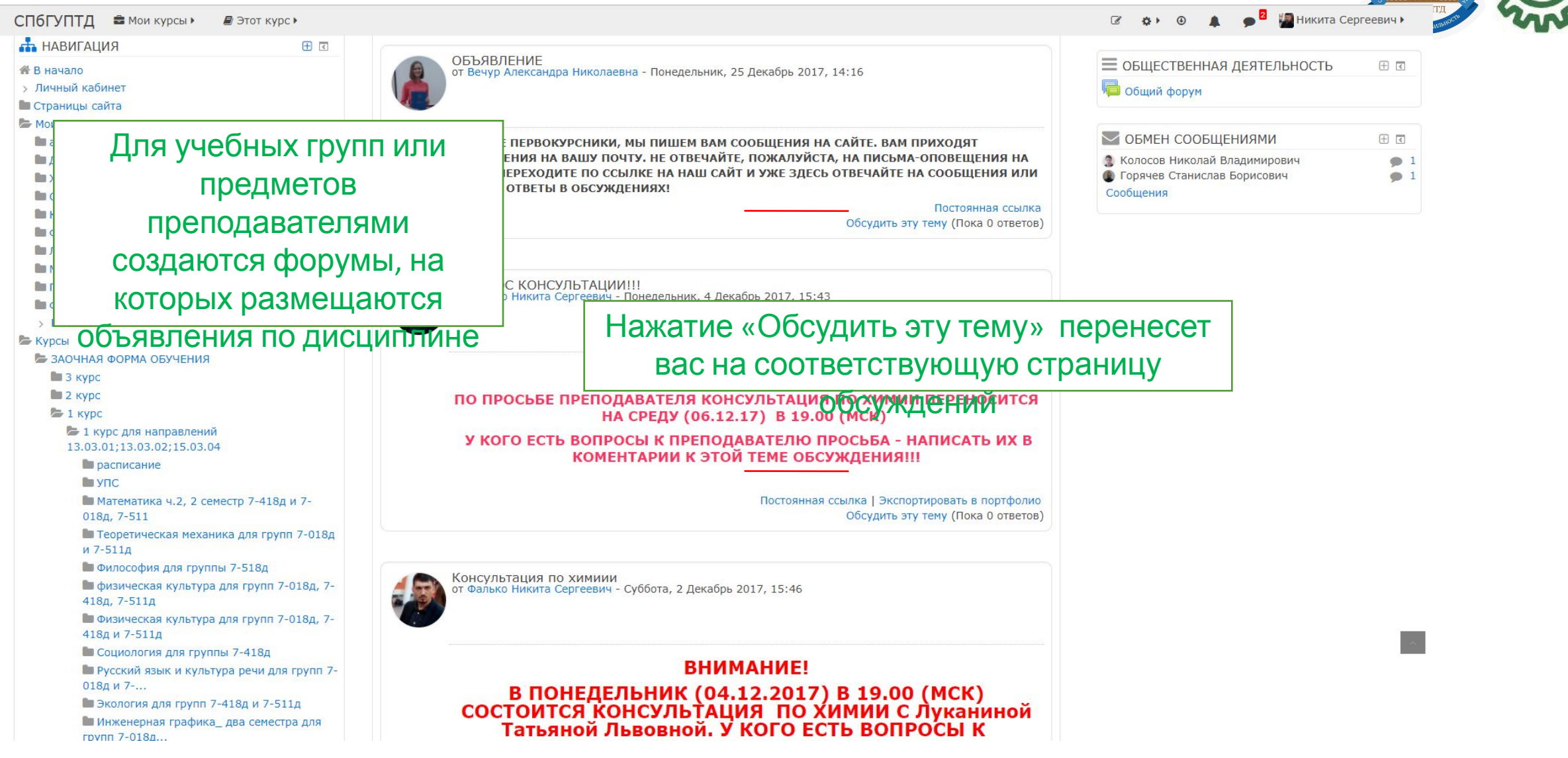

# Выполнение заданий по дисциплине

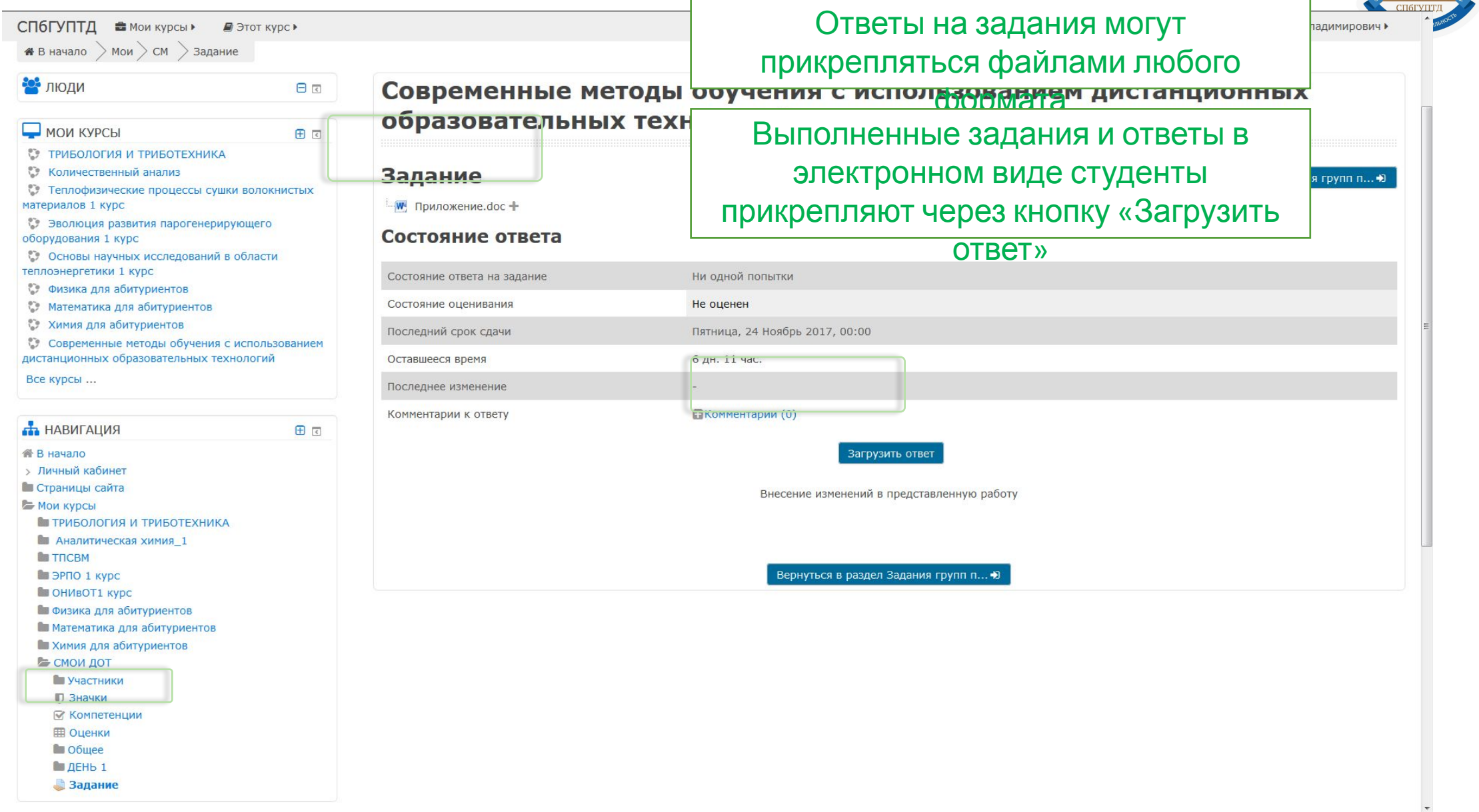

### Выполнение тестов

• Математика для абитуриентов **• Химия для абитуриентов** 

• СМОИ ДОТ

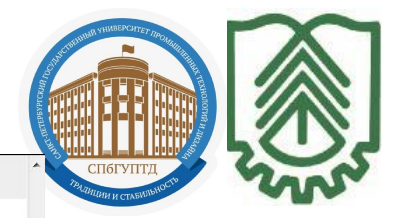

### ДО СП6ГУПТД В Мои курсы ▶ А Николай Владимирович ▶ ■ Этот курс▶  $\alpha$   $\theta$  $\blacksquare$ **<sup>4</sup>** В начало > Мои > ТПС > Тем > Тес > Просмотр Е НАВИГАЦИЯ ПО ТЕСТУ Теплофизические процессы сушки волокнистых материалов 1 курс Bonpoc<sub>4</sub> <mark>Градиентом влагосодержания называ</mark>ется: Пока нет ответ Выберите один ответ: шееся время 0:28:12 Балл: 2,00 © а. графическая зависимость между влагосодержанием материала и его температурой при постоянном давлении окружающего воздуха Начать новый просмотр № Отметит **6. В 19 годел** отношения изменения влагосодержания к расстоянию между поверхностями с постоянным влагосодержанием по нормали вопрос с. изменение среднего влагосодержания и средней температуры материала в процессе сушки при постоянных режимах 春 Редактировать **ВЗ** люди  $\Box$ Bonpoc При тестировании студентам необходимо выбрать правильный • мои курсы  $\Box$ ответ на вопрос Предь. **жая** страница Следующая страница **ПАВИГАЦИЯ**  $\Box$  **В начало** зернуться в разлел Тема 2 **+**9 > Личный кабинет **• Страницы сайта** Можно перемещаться между • Мои курсы **• ТРИБОЛОГИЯ И ТРИБОТЕХНИКА** вопросами • Аналитическая химия\_1 **E** TICBM • Участники **• Значки** Время прохождения теста ₩ Компетенции **Е Оценки** • Общее ограничивается**Tema 1** F Tema 2 **В** Кинетика и динамика сушки  $\sqrt{}$  Tect 2 Tema 3 **• Итоговый контроль** В ЭРПО 1 курс **• ОНИВОТ1 курс** • Физика для абитуриентов

13

### Отслеживание своих результатов

Оценки за выполненные по Закомолдин Александр Николаевич дисциплине задания отображается на Сообщение В Добавить в список контактов странице «Оценки»Отчет по пользователю Видимые группы: Все участники Выберите одного или всех пользователей | Закомолдин Александр Николаевич • Просмотр отчета как Пользователь ▼ Элемент оценивания Рассчитанный вес Оценка Диапазон Проценты **Отзыв** Вклад в итог курса • Философия для групп 7-028д и 7-428д  $0 - 525$ **2** Итоговая оценка за курс 2  $\sim$  $\sim$ ÷ □ Зачет Незачет-Зачет  $\overline{\phantom{a}}$  $\overline{\phantom{a}}$ ПЗа активность  $0 - 10$ S.  $0 - 5$  $4$ 80 % ◆ Предмет философии. Проверочный тест 100  $0 - 100$ 100 % ● Предмет философии. Контрольный тест. 60  $0 - 100$ 60 % История философии. Проверочный тест 60  $0 - 100$ 60 % История философии. Контрольный тест. Онтология Проверочный тест.  $\overline{2}$  $0 - 5$ 40 % Онтология, Контрольный тест. 100  $0 - 100$  $100 \%$  $\sim$ 100  $0 - 100$  $100%$ **И Гносеология Проверочный тест.** n. ×. 5  $0 - 5$  $100%$ • Гносеология, Контрольный тест. × **И Антропология. Проверочный тест.**  $\overline{2}$  $0 - 5$ 40 %  $\omega$ **И Антропология. Контрольный тест.**  $3$  $0 - 5$ 60 % ÷.

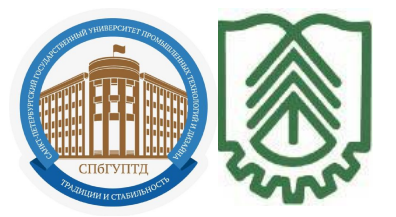